## **II.A.29**

## **Analysis**

## **Kurvenbögen mit GeoGebra modellieren – eine Lerntheke**

Wolfgang Göbels, Bergisch Gladbach Illustrationen von Wolfgang Göbels, digitalisiert von Dr. Wolfgang Zettlmeier

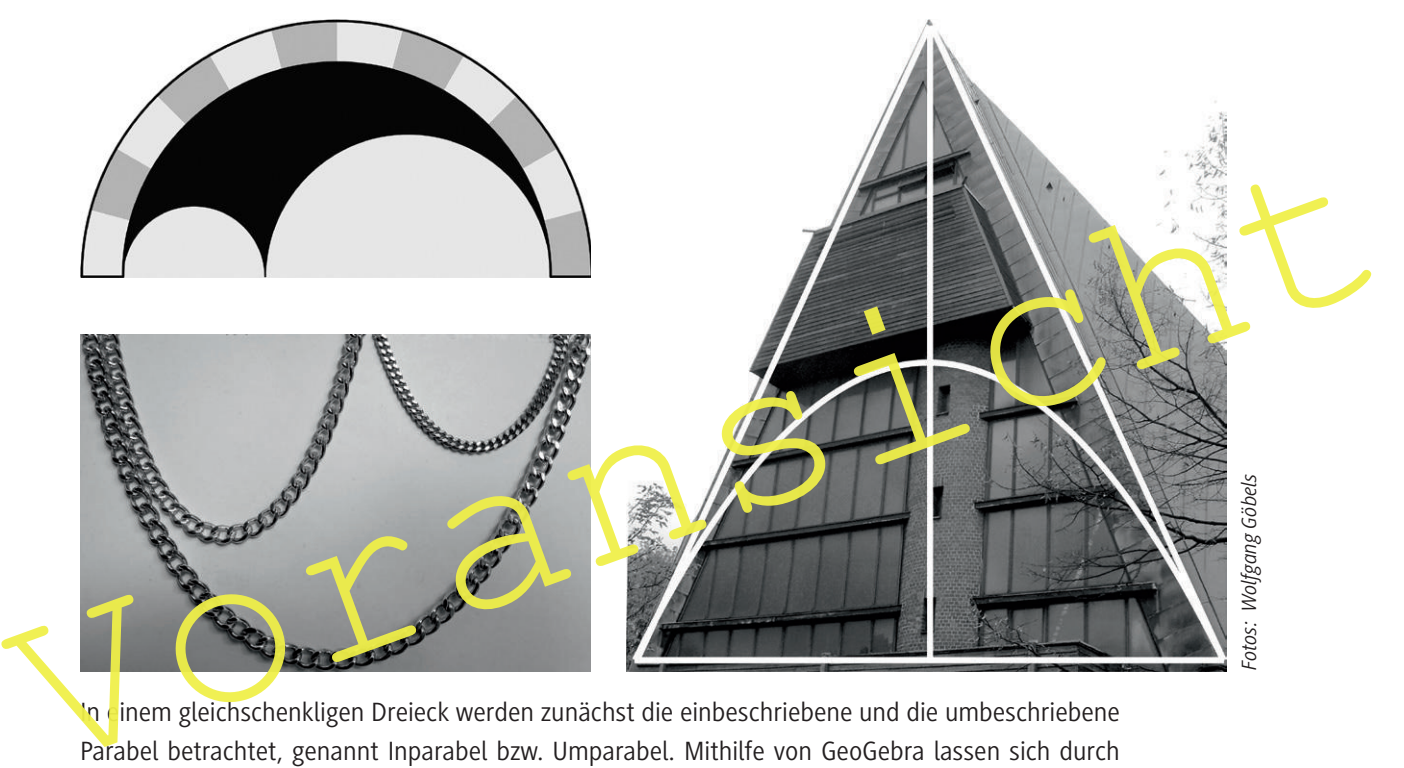

In einem gleichschenkligen Dreieck werden zunächst die einbeschriebene und die umbeschriebene Parabel betrachtet, genannt Inparabel bzw. Umparabel. Mithilfe von GeoGebra lassen sich durch dynamisches Experimentieren bemerkenswerte Eigenschaften entdecken, mit denen ausgewählte Anwendungsaufgaben praktisch gelöst werden können. In analoger Weise schließen sich Betrachtungen über andere Arten einbeschriebener bzw. umbeschriebener Kurvenbögen an.

#### **KOMPETENZPROFIL**

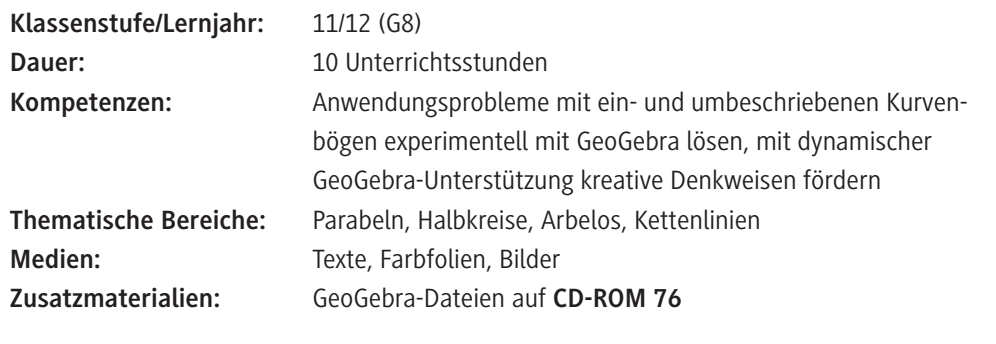

#### **Didaktisch-methodisches Konzept**

#### **Fachliche Voraussetzungen und thematische Begründungen**

Einbeschriebene und umbeschriebene Kurvenbögen sind Ihren Schülern hauptsächlich im Zusammenhang mit Inkreisen und Umkreisen bekannt. In Anlehnung an diese Begriffe kann man Parabelund Kettenlinienbögen definieren. Auch wird die Betrachtung - ausgehend vom gleichschenkligen Dreieck – auf Trapeze erweitert.

Lassen Sie Ihre Schüler zunächst mithilfe von **GeoGebra** erfahren, wie einem gleichschenkligen Dreieck je ein Parabelbogen ein- bzw. umbeschrieben werden kann. In Analogie zu In- und Umkreisen entstehen so die Begriffe Inparabel und Umparabel. Durch dynamisches Experimentieren mit GeoGebra entdecken Ihre Schüler bemerkenswerte Eigenschaften, z. B. dass der Scheitelpunkt der Inparabel stets die Höhe des gleichschenkligen Dreiecks halbiert oder dass der Flächeninhalt des Umparabelbogens doppelt so groß ist wie der des Inparabelbogens.

Aus der Inparabel eines Dreiecks ergibt sich unmittelbar die Inparabel eines Trapezes mit weiteren interessanten Eigenschaften.

Schließlich befassen sich Ihre Schüler mit doppelt einbeschriebenen Kurvenbögen: zwei Halbkreise in einem Halbkreis, zwei Parabelbögen in einem Parabelbogen und zwei Kettenlinienbögen in einem Kettenlinienbogen.

Alle Eigenschaften sind eingebettet in ausgewählte Anwendungsprobleme, deren Lösungen sich Ihre Schüler in Partner- oder Gruppenarbeit experimentell erschließen.

Schellester einer Halbkreis, zwei Parabelbögen in einem Parabelbögen und zwei Kettenlinienbögen in einem Rambelbögen in einem Parabelbögen in einem Parabelbögen in einem Parabelbögen in einem Parabelbögen in einem Parabelb Die Thematik eignet sich in besonderer Weise für verschiedenartige Problemstellungen in speziellen Bereichen des Bauwesens (Hoch- und Tiefbau in **M 2** bis **M 8**), des Sports (Tennis in **M 10**) sowie des Schmuckhandels (**M 11**).

#### **Lernvoraussetzungen**

Die zugrunde liegenden mathematischen Instrumentarien stammen aus folgenden Themenbereichen:

- -
	-
- Termumformungen Steigungen
	- Parabeln Ableitungen
	- Extremwertbestimmungen Integration ganzrationaler Funktionen

Alle Materialien – außer der Farbfolie (**M 1**), den Hintergrundinformationen zum Arbelos (**M 9**) und den Beweiskarten (M 12) – enthalten zwei Arten von Aufgabenstellungen, nämlich "Experimentieren und Begründen" (Aufgabe 1) und "Modellieren" (Aufgabe 2) sowie Arbeitsaufträge für Experten in **M 2** bis **M 7**. Diese dienen zur Binnendifferenzierung.

#### **Experimentieren und Begründen**

Schwerpunktmäßig steht das Experimentieren mit GeoGebra im Vordergrund. Je nach Computerausstattung in Ihrer Schule können Ihre Schüler im Computerraum mit den zugehörigen Begleitdateien arbeiten – am besten mit Partner oder in Gruppen – mit der Zielsetzung, Regeln zu formulieren, die aus den Experimenten abgeleitet werden können. Ansonsten können Sie die Aufträge auch alternativ als Hausarbeit vergeben.

## **Auf einen Blick**

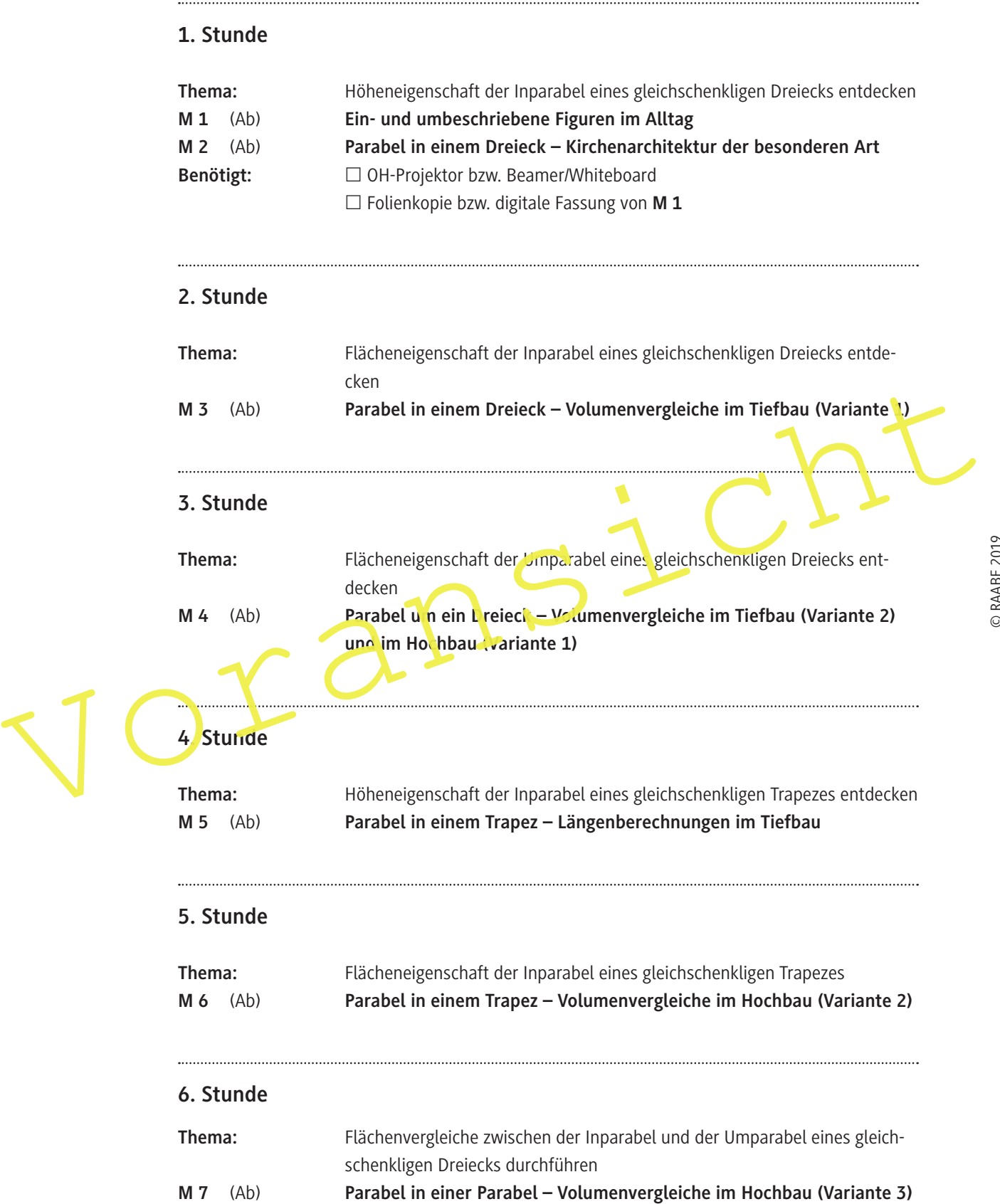

#### **7. Stunde**

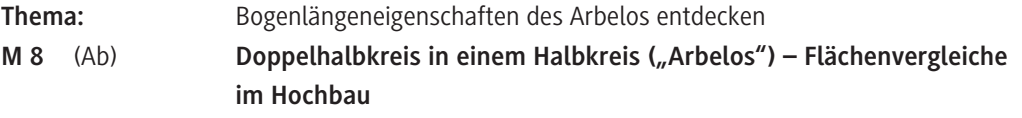

#### **8. Stunde**

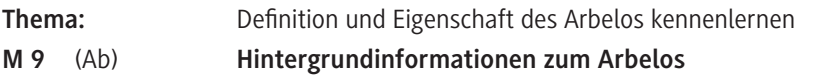

#### **9. Stunde**

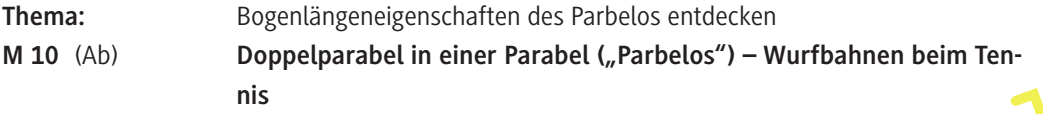

#### **10. Stunde**

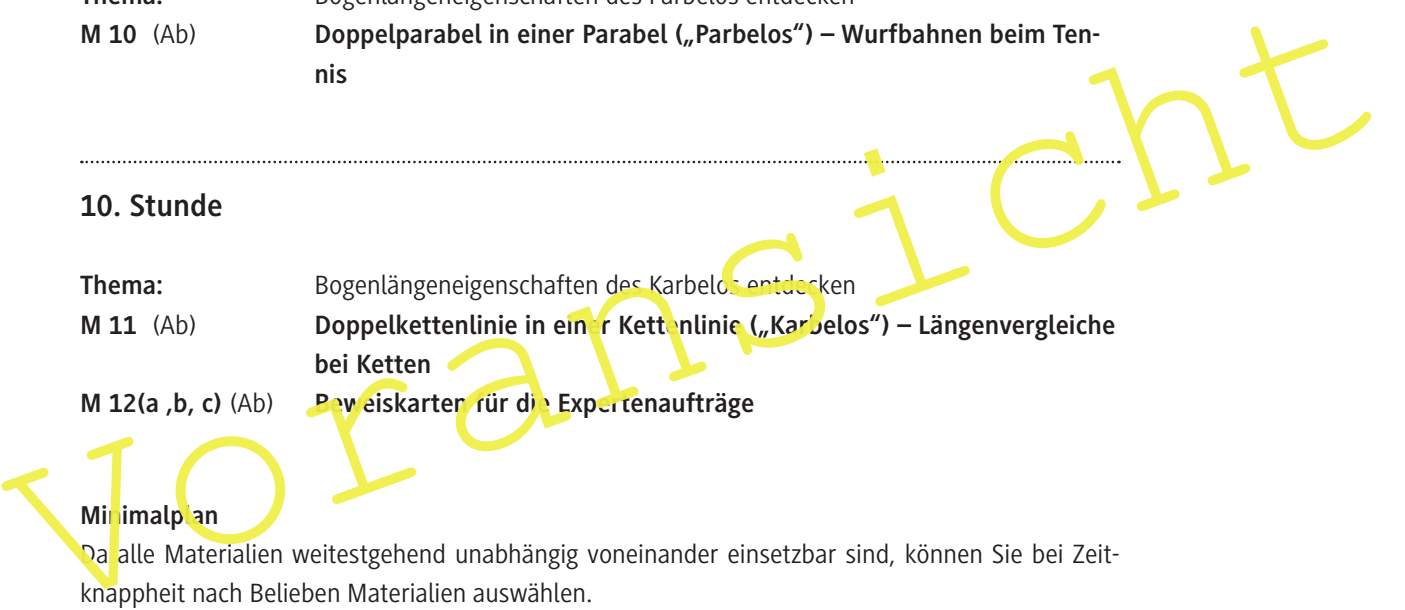

### **Minimalplan**

Da alle Materialien weitestgehend unabhängig voneinander einsetzbar sind, können Sie bei Zeitknappheit nach Belieben Materialien auswählen.

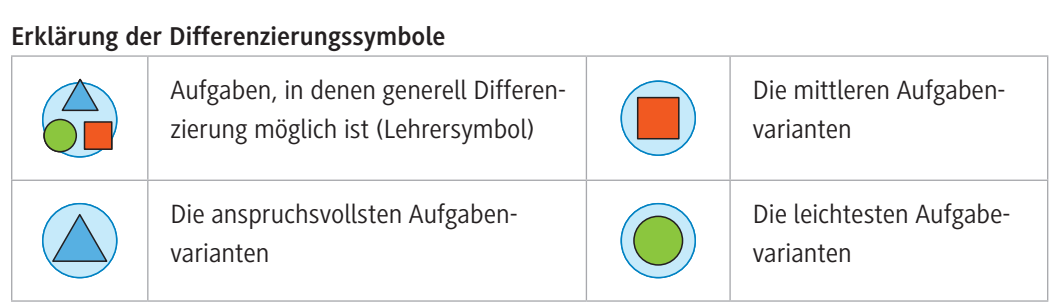

#### **Ein- und umbeschriebene Figuren im Alltag M 1**

**Kirchenarchitektur: eine Parabel in einem Dreieck**

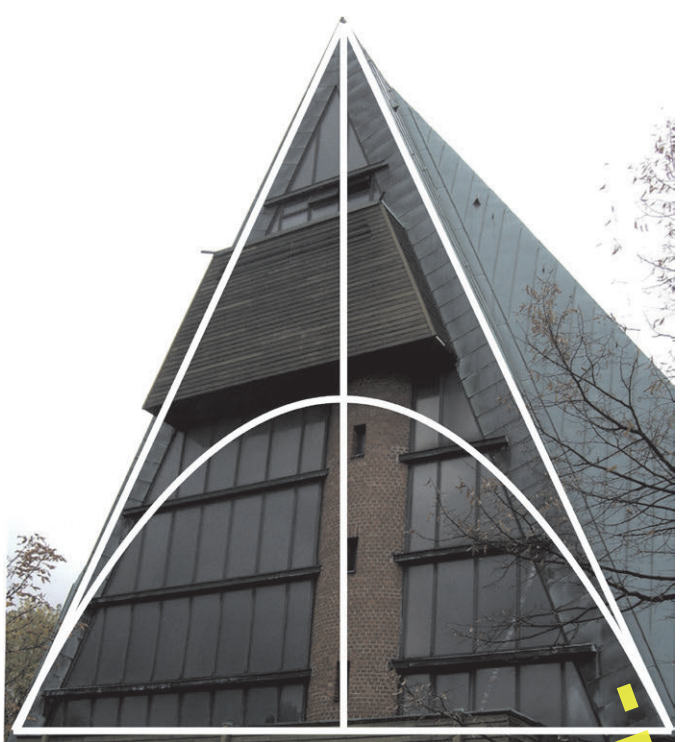

**Tunnelarchitektur: zwei Halbkreise in einer Halbkreis ("Arbelos")** 

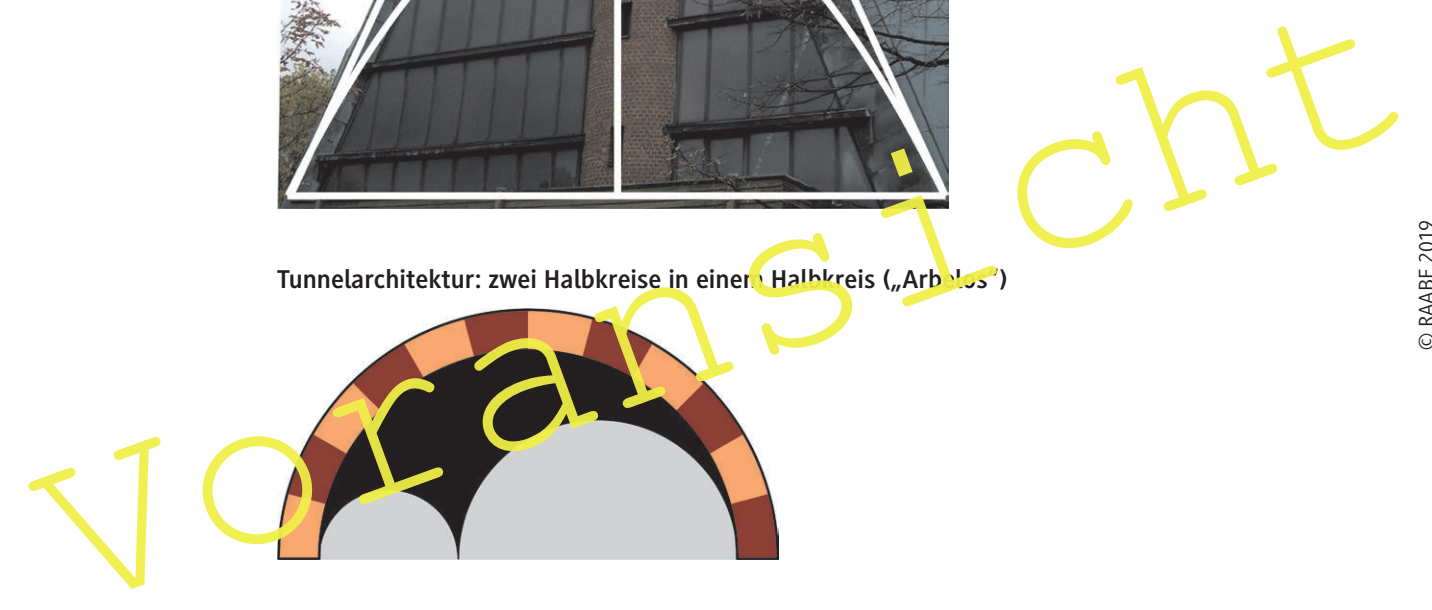

**Kunstwerk: zwei Halbkreise in einem Halbkreis**

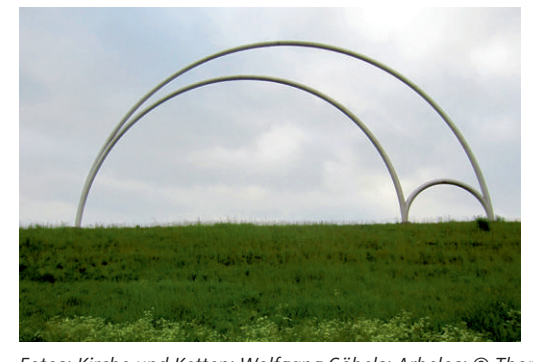

**Dekoratives Design: zwei Kettenlinien in einer Kettenlinie**

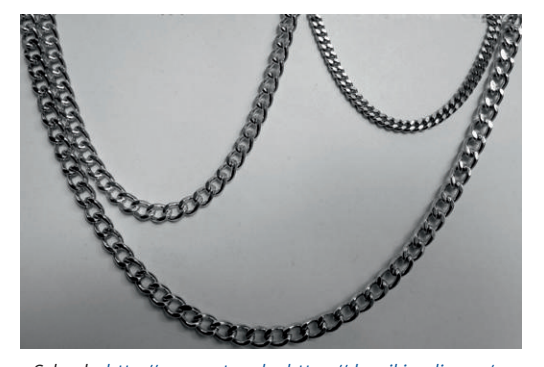

*Fotos: Kirche und Ketten: Wolfgang Göbels; Arbelos: © Thomas Schoch, http://www.retas.de; https://de.wikipedia.org/ wiki/Datei:Arbelos\_sculpture\_Netherlands\_1.jpg*

## **Parabel in einem Dreieck – Kirchenarchitektur der besonderen Art**

#### **Merke:**

Einem gleichschenkligen Dreieck ABC mit der Höhe h und der Grundseitenlänge c sei ein Parabelbogen so einbeschrieben, dass die beiden Schenkel den Parabelbogen in A und B berühren. Dann wird diese Parabel **Inparabel des Dreiecks** genannt.

Die Maßzahl des von einer Inparabel und der Dreiecksgrundseite umrandeten Flächenstücks werde mit A<sub>I</sub> bezeichnet.

Die Abbildung zu Aufgabe 2 veranschaulicht die Inparabel eines Dreiecks.

#### **Aufgaben**

#### **1. Experimentieren und Begründen:**

- a) Öffnen Sie die Datei **M02\_Inparabel.ggb**.
- b) Betätigen Sie den Schieberegler und ziehen Sie die Spitze des Dreiecks nach unten.
- c) Finden Sie heraus, welche Eigenschaft die Höhe besitzt.
- d) Formulieren Sie eine entsprechende Regel.

#### **2. Modellieren:**

© RAABE 2019

 Lösen Sie die nachfolgende Aufgabe, indem Sie die Eigenschaft der Höhe unmittelbar anwenden.

- a) Wie hoch ist die Kirchenfassade, wenn der Innenraum 5 m hoch ist.
- b) Wie hoch ist der Kircheninneuraum wenn die Fassade 10 m hoch ist?

Beraugen Sie den Schlecherger und zenen Sie die Spreecks nach uhren.<br>
Chinden Sie heraus, welche Eigenschaft die Höhe besitzt.<br>
d) Formulieren Sie eine entsprechende Regel.<br>
2. Modellieren:<br>
Lösen Sie die nachfolgende Aufg Der Querschnitt einer Kirchenfassade hat die Form eines gleichschenkligen Dreiecks. Der Gewölbequerschnitt im Kircheninnern ist parabelförmig und vom Architekten so gestaltet, dass die beiden Dreiecksschenkel als Parabeltangenten am Boden der Kirche auftreffen.

#### **Für Experten**

Erläutern Sie Ihren Mitschülern den zugehörigen Beweis der in Aufgabe 1 aufgestellten Regel.

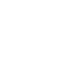

**M 2**

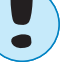

R

 $\mathbf C$ 

## **Parabel um ein Dreieck – Volumenvergleiche im Tiefbau (Variante 2) und im Hochbau (Variante 1)**

#### **Merke:**

Einem gleichschenkligen Dreieck ABC mit der Höhe h und der Grundseitenlänge c sei ein Parabelbogen so umbeschrieben, dass er durch die drei Eckpunkte A, B und C verläuft. Dann wird diese Parabel **Umparabel des Dreiecks** genannt. Die Maßzahl des von einer Umparabel und der Dreiecksgrundseite umrandeten Flächenstücks werde mit  $A_{\text{U}}$  bezeichnet.

Die Abbildung zu Aufgabe 2 veranschaulicht die Umparabel eines Dreiecks.

#### **Aufgaben**

#### **1. Experimentieren und Begründen:**

- a) Öffnen Sie die Datei **M04\_Umparabel.ggb**.
- b) Betätigen Sie den Schieberegler und ziehen Sie die Spitze des Dreiecks nach unten.
- c) Finden Sie heraus, welche Beziehung zwischen dem Dreieck und seiner Umparabel besteht.
- d) Formulieren Sie eine entsprechende Regel.

#### **2. Modellieren:**

Lösen Sie die nachfolgenden Aufgaben, indem Sie die gefundene Eigenschaft unn ittelbar anwenden.

a) Der Querschnitt eines Kanals A hat die Form eines gleichschenkligen Dreiecks. Der Querschnitt eines gleich langen Kanals B ist parabelförmig. Um wie viel Prozent ist das Fassungsvermögen des Kanals B größer als das

b) Der Querschnitt einer Halle A hat die Form eines gleichschenkligen Dreiecks. Der Querschnitt einer gleich langen Halle B ist parabelförmig. Um wie viel Prozent ist das Innenraum-

volumen der Halle B größer als das der Halle A, wenn die Breiten (Grundlinien) und Höhen beider Hallen identisch sind?

#### **Für Experten**

sind?

Erläutern Sie Ihren Mitschülern den zugehörigen Beweis der in Aufgabe 1 aufgestellten Regel.

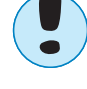

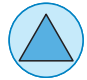

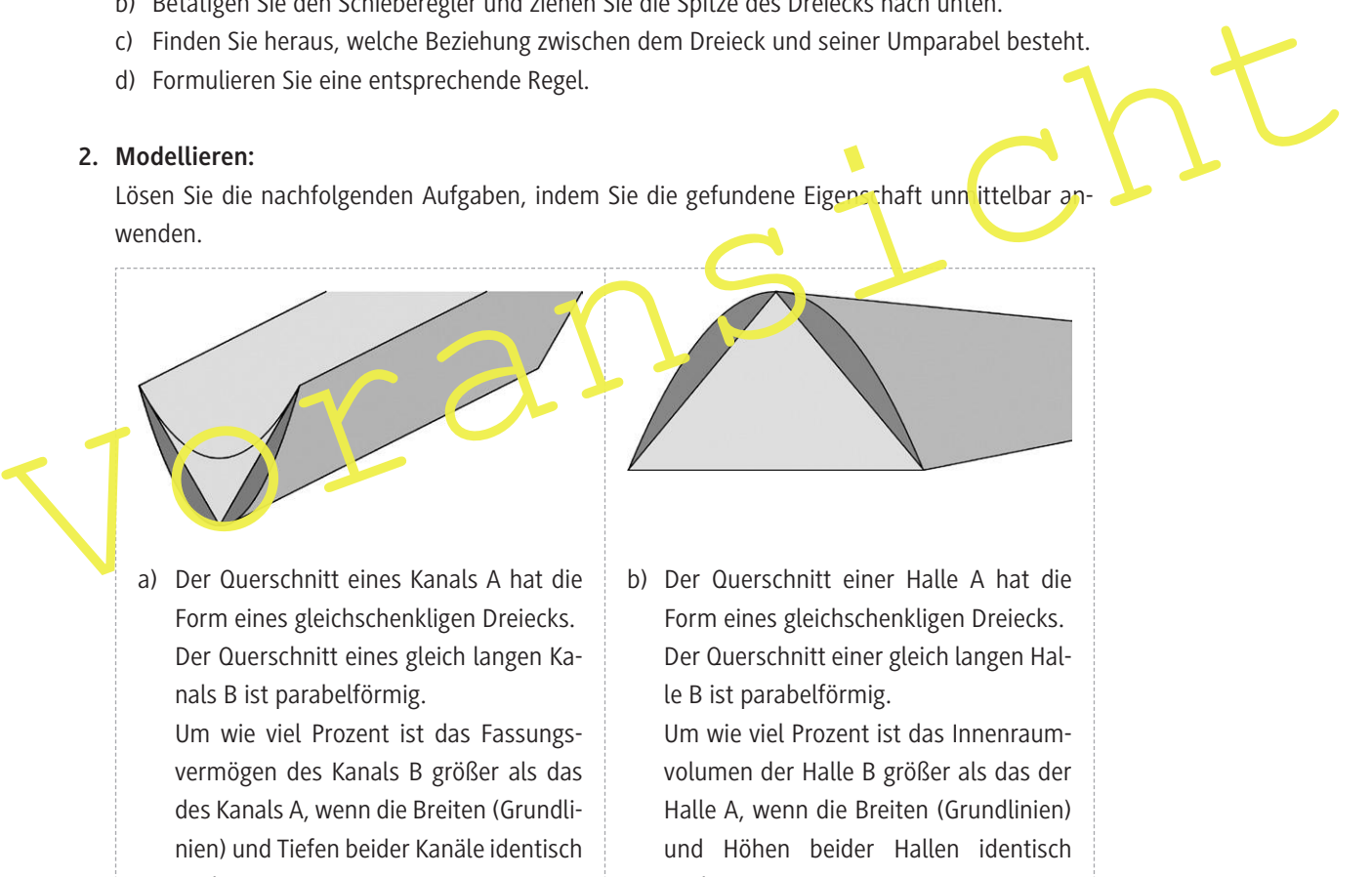

## **Parabel in einem Trapez – Volumenvergleiche im Hochbau (Variante 2)**

#### **Aufgaben**

#### **1. Experimentieren und Begründen:**

- a) Öffnen Sie die Datei **M06\_Inparabel\_Trapez.ggb**.
- b) Betätigen Sie die Schieberegler.
- c) Finden Sie heraus, welche Beziehung zwischen dem Trapez und seiner Inparabel besteht.
- d) Formulieren Sie eine entsprechende Regel.

#### **2. Modellieren:**

Lösen Sie die nachfolgende Aufgabe, indem Sie die gefundene Eigenschaft unmittelbar anwenden.

Um wie viel Prozent ist das Innenraumvolumen der Halle B kleiner als das der Halle A?

Eine Halle A hat den Querschrift eines gleichschenkligen Trappez.<br>
Eine gleich lange Halle B hat einen parable (pringe) Quer<mark>chendt.</mark><br>
Die Bodenwinkel, Maximalbreiten und Höher beider Hallen sind identisch.<br>
Für Experien:<br> Eine Halle A hat den Querschnitt eines gleichschenkligen Trapezes. Eine gleich lange Halle B hat einen parabel örmigen Querschnitt. Die Bodenwinkel, Maximalbreiten und Höhen beider Hallen sind identisch.

**Für Experten:** 

Erläutern Sie Ihren Mitschülern den zugehörigen Beweis der in Aufgabe 1 aufgestellten Regel.

## **M 6**

#### **Merke:**

Einem Halbkreis sind zwei Halbkreise derart einbeschrieben, dass die beiden inneren Halbkreise sich im Punkt C treffen und den äußeren Halbkreis in den Punkten A und B berühren. Dann wird die von den drei Halbkreisen begrenzte Figur Arbelos genannt.

Hintergrundinformationen zum Thema Arbelos finden Sie in M 9.

#### **Aufgaben**

- **1. Experimentieren und Begründen:**
	- a) Öffnen Sie die Datei **M08\_Arbelos\_Halbkreise.ggb**.
	- b) Ziehen Sie den gelben Punkt nach links bzw. nach rechts.
	- c) Finden Sie heraus, welche Beziehung zwischen den drei Halbkreisen des Arbelos besteht.
	- d) Formulieren Sie eine entsprechende Regel.

#### **2. Modellieren:**

a) Formuleren sie eine entsprechende Regel.<br>
2. Modellieren:<br>
Lösen Sie die nachfolgende Aufgabe, indem Sie die gefundene Eigenschaft unmittelbar anwen-<br>
den.<br>
Welche Beziehungen bestehen zwischen der Größe der Innenfläche Lösen Sie die nachfolgende Aufgabe, indem Sie die gefundene Eigenschaft unmittelbar anwenden.

Welche Beziehungen bestehen zwischen der Größe der Innenfläche des ursprünglichen Tunnels und der Größe der Gesamt-Innenfläche der beiden neuen Tunnel?

Ein halbzylinderförmiger Straßentunnel soll zu zwei formgleichen Tunneln umgebaut werden, einem niedrigen für Fußgänger und Radfahrer und einem höheren für Kraftfahrzeuge. Der zwischen dem ursprünglichen Tunnel und den beiden neuen Tunneln entstehende Hohlraum soll aufgefüllt werden.

## **M 8**

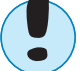

#### **Hintergrundinformationen zum Arbelos M 9**

Die vermutlich von dem berühmten griechischen Mathematiker Archimedes untersuchte sichelförmige Figur namens Arbelos (griechisch Arbylos = Schustermesser) ist eine von drei Halbkreisen begrenzte geometrische Figur. Die Bezeichnung rührt daher, dass diese geometrische Figur eine gewisse Ähnlichkeit mit einem Schustermesser aufweist.

#### **Aufgabe**

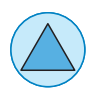

**Für Experten:** Beweisen Sie, dass der Umfang U des größten Halbkreises mit dem Gesamtumfang  $\mathsf{U}_1$  +  $\mathsf{U}_2$  der beiden kleinsten Halbkreise übereinstimmt.

*Hinweis:* Diese Eigenschaft lässt sich bei Streckung der Gesamtigur analog auf Halb-

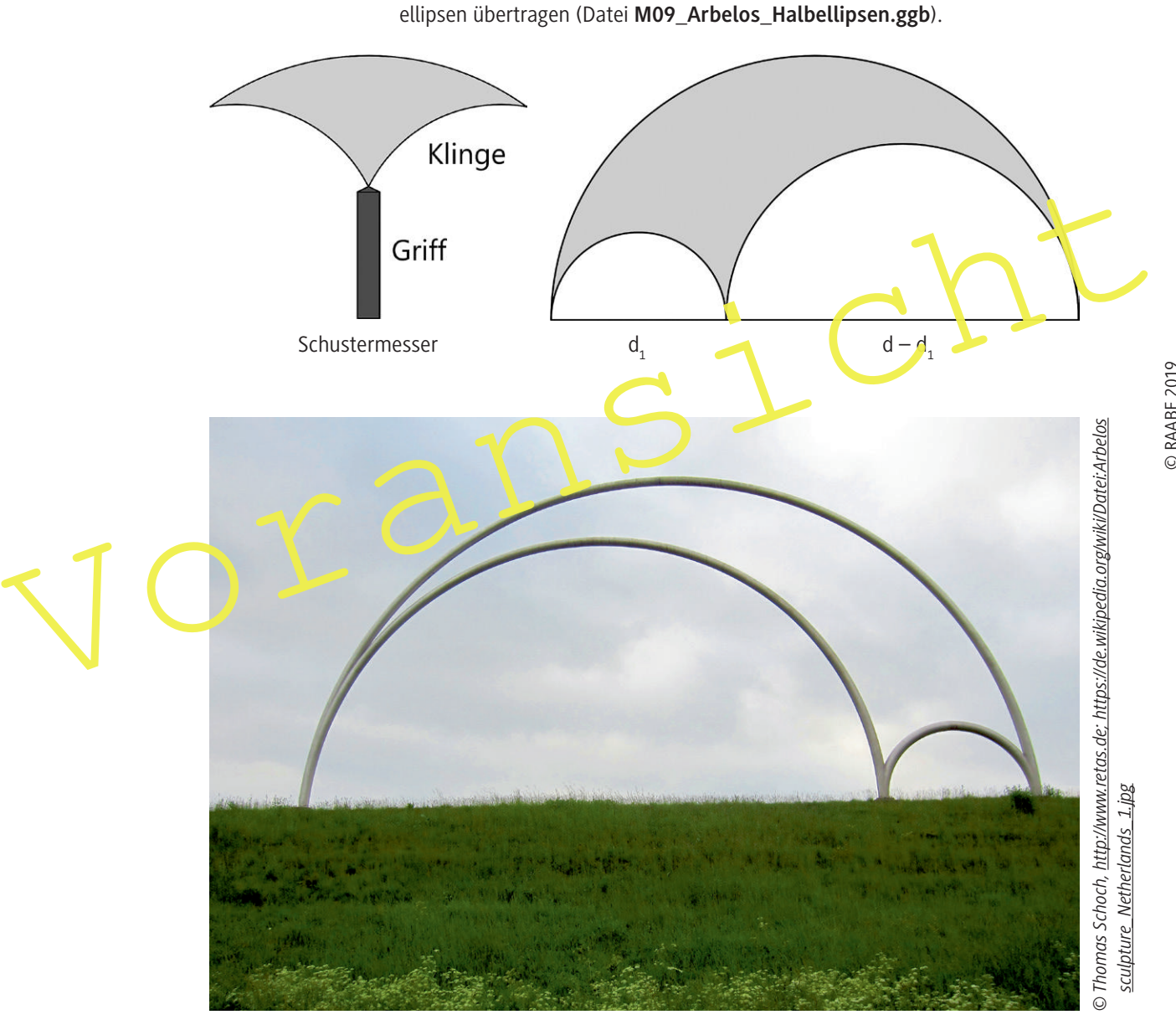

Arbelos-Skulptur in Kaatsheuvel, Niederlande

## **Doppelkettenlinie in einer Kettenlinie ("Karbelos") – Längenvergleiche bei Ketten**

#### **Merke:**

Eine Kettenlinie ist eine mathematische Kurve, die den Durchhang einer an ihren Enden aufgehängten Kette unter Einfluss der Schwerkraft beschreibt. Es handelt sich um eine elementare mathematische Funktion, den Kosinus hyperbolicus, kurz cosh.

Die Abbildung der Wurfbahnen zu Aufgabe 2 veranschaulicht ein Parbelos.

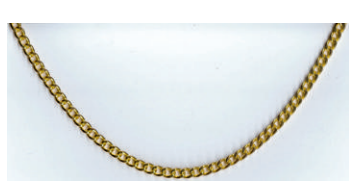

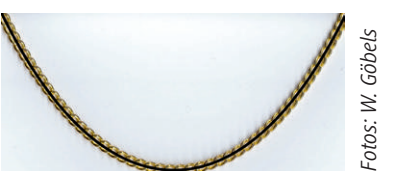

Aufgehängte Kette

Aufgehängte Kette mit eingezeichneter Kettenlinie

#### **Beachte:**

Eine Kettenlinie ist keine Parabel, wenn sie auch eine ähnliche Form hat.

Beachte:<br>
Eine Kettenlinie ist keine Parabel, wenn sie auch eine ähnliche Form hat.<br>
Einem Kettenlinienbogen sind zwei Kettenlinienbögen derart einbeschrieben, dass kie beid in in-<br>
neren Bögen sich im Punkt C treffen und Einem Kettenlinienbogen sind zwei Kettenlinienbögen derart einbeschrieben, dass die beid in inneren Bögen sich im Punkt C treffen und den äußeren Bogen in den Funkten A und E berühren. Dann wird die von den drei Kettenlinienbögen begrenzte Figur Karbelos genannt.

Die Abbildungen zu Aufgabe 2 veranschaulichen jeweils ein Karbelos.

# © RAABE 2019

### **Aufgaben**

#### 1. Experimentieren und Pegründen:

- a) Öffnen Sie die Datei **M11\_Ketten.ggb**.
- b) Ziehen Sie den gelben Punkt nach links bzw. nach rechts.
- c) Finden Sie heraus, welche Beziehung zwischen den drei Kettenlinienbögen des Karbelos besteht.
- d) Formulieren Sie eine entsprechende Regel.

#### **2. Modellieren:**

Lösen Sie die nachfolgende Aufgabe, indem Sie die gefundene Eigenschaft unmittelbar anwenden. Welche Beziehungen bestehen zwischen den Längen der drei Ketten?

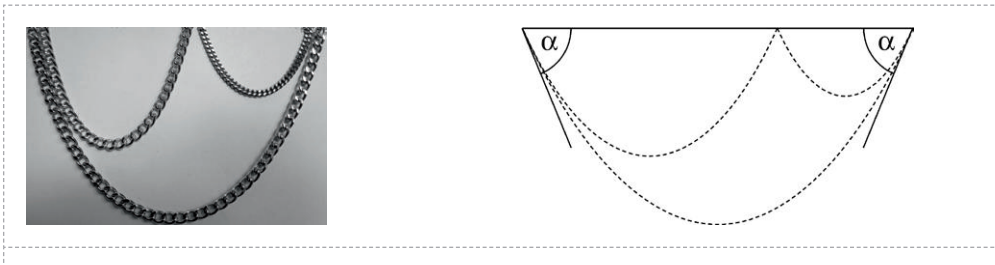

Um einen besonderen optischen Effekt zu erzielen, hängt ein Juwelier im Schaufenster seines Geschäftes drei Goldketten wie abgebildet an drei Punkten, die auf einer waagerechten Linie liegen, auf. An den beiden äußeren Befestigungspunkten sollen sich die Ketten unter demselben Winkel  $\alpha$  treffen.

## **Beweiskarten für die Expertenaufträge (Teil 1)**

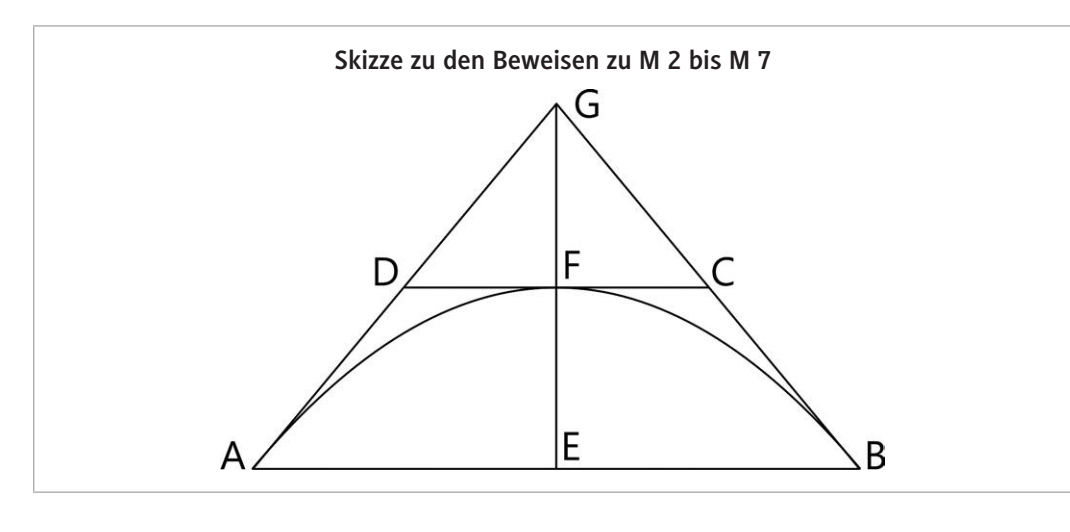

#### **Beweis zu M 2**

In der abgebildeten Planskizze soll c die Länge der Seite AB (Grundseite), a der Streckungsfaktor der Parabel und h die Länge der Seite EG (Höhe) in dem y-achsens mmetrischen gleichschenkligen Dreieck ABG sein.

Die Figur soll in ein Koordinatensystem eingebettet sein mit

$$
A\left(-\frac{c}{2}\,|\,0\right),\ E\left(0\,|\,0\right),\ B\left(\frac{c}{2}\,|\,0\right)\ \text{und}\ G\!\left(0\,|\,h\right).
$$

Dann hat die Parabel die Funktions gleich ing  $f_1(x) = ax^2 + d$  mit der Ableitung  $f_1(x) = 2ax$ .

Beweis zu M 2  
\nIn der abgebildeten Planskizze soll c die Länge der Seite AB (Grundseite), a der Streckungs-faktor der Parabel und h die Länge der Seite EG (Höhe) in dem y-achsens-mmetrischen, gleichschenkligen Dreieck ABG sein.  
\nDie Figur soll in ein Koordinatensystem eingebettet sein mit  
\n
$$
A\left(-\frac{c}{2}\mid 0\right), E(0\mid 0), B\left(\frac{c}{2}\mid 0\right) \text{ und } G(0\mid h)\right)
$$
\nDann hat die Parabel die funktion geleich ng f, (-) = ax<sup>2</sup> + d mit der Abletung f, (x) = 2ax.  
\n
$$
A
$$
us f,  $\left(\frac{c}{2}\right) = 0 \Leftrightarrow \frac{ac^2}{4} + b \Rightarrow c \Rightarrow d = -\frac{1}{4}ac^2$  folgt zunächst: f, (x) = ax<sup>2</sup> -  $\frac{1}{4}ac^2$  = a  $\left(x^2 - \frac{1}{4}c^2\right)$ .  
\nlie Steigung der Geraden durch A $\left(-\frac{c}{2}\right)$  und G(0|h) beträgt m =  $\frac{h-0}{0-\left(-\frac{c}{2}\right)} = \frac{2h}{c}$  und ist  
\nidentisch mit  
\nf, (x) =  $\left(-\frac{2h}{c^2}\right)\left(x^2 - \frac{1}{4}c^2\right) = -\frac{2h}{c^2}x^2 + \frac{h}{2}$ .  
\nDer Parabelschetiel ist demandn F $\left(0\left|\frac{h}{2}\right)$  und halbiert somit die Höhe des gleichschenkligen Dreiecks ABG.

#### **M 12a**

#### **M 1 Ein- und umbeschriebene Figuren im Alltag**

Auf den Fotos ist Folgendes zu sehen:

- 1. Dreieckskirche mit parabelförmigem Innenraumquerschnitt
- 2. Tunnel mit getrennten Röhren: links für Fußgänger und Radfahrer, rechts für Kraftfahrzeuge
- 3. Arbelos-Skulptur in Kaatsheuvel, Niederlande
- 4. Hängende Goldkette mit zwei innen hängenden kleineren Goldketten

#### **Hinweise (M 2 – M 7)**

Die nebenstehende abgebildete Planskizze bezieht sich auf die Materialien **M 2** bis **M 7**.

Ferner sei A<sub>ı</sub> die Flächenmaßzahl der Inparabel, A<sub>u</sub> die der Umparabel, A<sub>b</sub> die des Dreiecks und A<sub>r</sub> die des Trapezes.

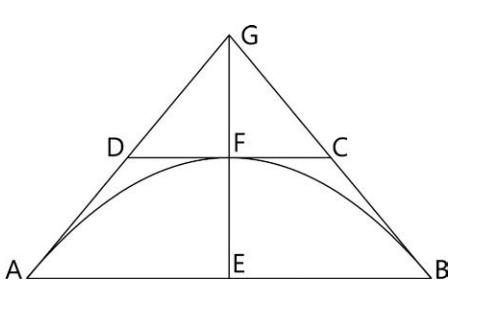

#### **Erwartungshorizont (M 2)**

- 1. Experimentieren mit der GeoGebra-Datei führt zu folgender Regel: Die Höhe eines gleichschenkligen Dreiecks wird durch den Scheitel seiner Inparakel halbiert.
- 2. a) Da der Parabelscheitel die Dreieckshöhe halbiert, ist die Kirchenfassade 2 ⋅ 5 m = 10 m hoch.
- Erwartungshorizont (M 2)<br>
1. Experimentieren mit der GeoGebra-Datei führt zu folgender Regel:<br>
Die Höhe eines gleichschenkligen Dreieckshöhe halbiert, ist die Kirchenfissade 2 · 5 m = 10 m boch.<br>
b) Da der Parabelscheitel b) Da der Parabelscheitel die Dreieckshöhe halbiert, ist der Kircheninnenraum höchstens  $0.5 \cdot 10 \text{ m} = 5 \text{ m}$  hoch.

#### **Für Experten:**

Zum Beweis für Experten siehe **M 12a**.

#### **Erwartungshorizont (M 3)**

1. Experimentieren mit der GeoGebra-Datei führt zu folgender Regel: Die Inparabel eines gleichschenkligen Dreiecks teilt die Dreiecksläche im Verhältnis 1 : 2.

2. Wegen  $\frac{A_1}{A_p} = \frac{2}{3}$  $\frac{A_1}{A_2} = \frac{2}{3} = 66\frac{2}{3}$  % ist das Fassungsvermögen des Kanals B um 33 $\frac{1}{3}$  % kleiner als das

des Kanals A.

#### **Für Experten:**

Zum Beweis für Experten siehe **M 12b**.

#### **Erwartungshorizont (M 4)**

- 1. Experimentieren mit der GeoGebra-Datei führt zu folgender Regel: Die Schenkel eines gleichschenkligen Dreiecks teilen seine Umparabel im Verhältnis 1 : 3.
- 2. a) Wegen  $\frac{R_D}{A_U} = \frac{3}{4} \Leftrightarrow \frac{R_U}{A_D} = \frac{4}{3} =$  $\frac{A_{D}}{A_{i}} = \frac{3}{4} \Leftrightarrow \frac{A_{U}}{A_{i}} = \frac{4}{3} = 133\frac{1}{3}$ % ist das Fassungsvermögen des Kanals B um 33 $\frac{1}{3}$ %

größer als das des Kanals A.